# **OD** Conter Dujo (co (zoetermeer);

# Arduino Elektronische Dobbelsteen

Voorkennis: Voorkennis: Voorkennis: Voorkennis: Voorkennis: Voorkennis: Voorkennis: Voorkennis: Voorkennis: Vo Les 1 t/m 10

## **Benodigdheden**

- Arduino (UNO)+USB
- Elektronische Dobbelsteen

### **Introductie**

Vandaag ga je (bijna) alles zelf bedenken

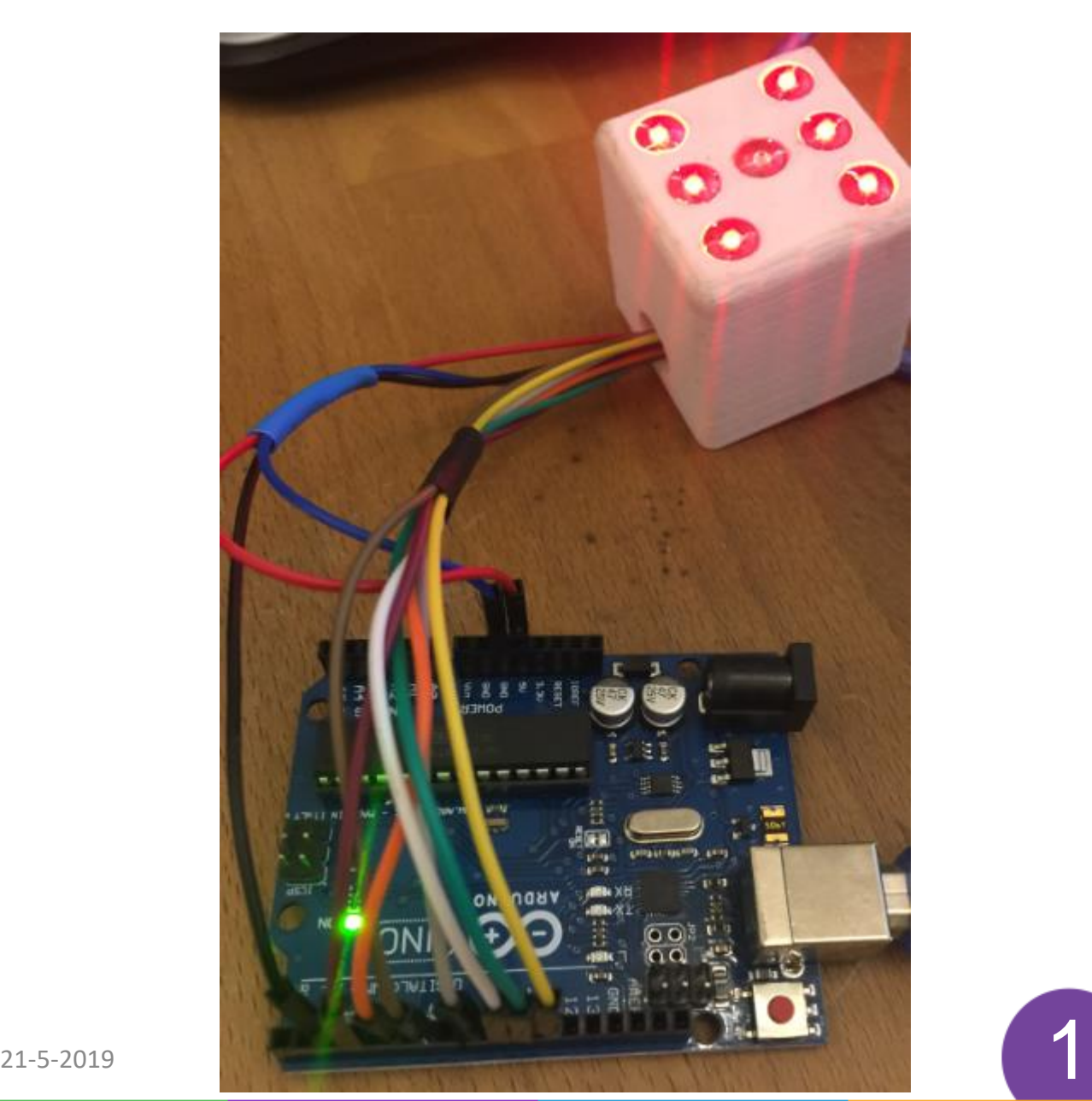

# <u>)CoderDojo</u>

# (zoetermeer);

## **De Elektronische Dobbelsteen Aansluiten**

De elektronische dobbelsteen heeft 7 LEDs voor het weergeven van de 'gegooide' ogen. In de elektronische dobbelsteen is een kwik schakelaar die wel of geen contact maakt als je de elektronische dobbelsteen schudt.

De elektronische dobbelsteen heeft twee groepen aansluitdraden. Een groep heeft een **RODE draad** (5V), een **BLAUWE draad** (GND) en een **ZWARTE draad** (schakeldraad is 5V of 0V afhankelijk van de kwikschakeleer ). De andere groep draden (allerlei keuren) is om de 7 LEDs aan te sturen. Alle benodigde weerstanden voor de LEDs en schakelaar zitten in de elektronische dobbelsteen, dus daar hoef jij je geen zorgen over te maken.

### **OPDRACHT**

Maak eerst een programma dat als je de elektronische dobbelsteen hebt geschud er een willekeurig aantal ogen (LEDs) aan gaan (en de overige uit).

Verander het programma daarna om de gebruikers ervaring leuker te maken, bijvoorbeeld om voordat de gegooide ogen branden eerst alle LEDs laten knipperen.

### **VRAAG**

Is de dobbelsteen echt willekeurig? **HINT:** reset de arduino.

### **UITDAGING**

Kan je iets verzinnen om vals te spelen, bijvoorbeeld dat er altijd 6 ogen worden "gegooid" als jij de elektronische dobbelsteen hebt geschud?